## Adobe Photoshop 7 Free Download For Windows 7 32 Bit Full Version !!TOP!!

Installing Adobe Photoshop is relatively easy and can be done in a few simple steps. First, go to Adobe's website and select the version of Photoshop that you want to install. Once you have the download, open the file and follow the on-screen instructions. Once the installation is complete, you need to crack Adobe Photoshop. To do this, you need to download a crack for the version of Photoshop you want to use. Once you have the crack, open the file and follow the instructions to apply the crack. After the crack is applied, you can start using Adobe Photoshop. Be sure to back up your files since cracking software can be risky. With these simple steps, you can install and crack Adobe Photoshop.

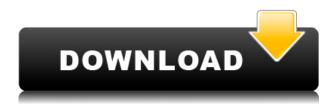

I am satisfied with Lightroom 5 and feel it was worth the upgrade. However, Adobe has a lot to answer for regarding the increasing file sizes/formats and the various signature enhancements it has introduced. Lightroom is still my preferred RAW software of choice. It does get the job done and makes file handling more task-efficient than many competitors' software. For example, I don't need to import RAW files into Bridge as often as I used to. I can pull images into Lightroom and start editing right away, or choose to work with modified JPEGs if I particularly like them. I'm glad I finally spent a few bucks on upgrading. I never expected Lightroom 5 to be a big leap over it's predecessor. I expected it to be a small improvement on that program. Keyboard and mouse usage is just as intuitive as it was in the previous versions. It focuses on organically placing the tools you use most in the order that you use them most often. It makes sense. Kuler is great (if you really want), as is Smart Objects, which can be handy for creating templates. The new features are pretty let down, though. Overall, if you have Lightroom 4, you can certainly use Lightroom 5 and get the same functionality. The only disadvantage is that you'll have to mess around more with the registry to make it all work. I haven't actually needed to do so yet. I'm sure that thing will work the same way as it did in the past automatically, but you don't know until you try. At that point, you can also consider buying Lightroom 6, which is part of Photoshop. I don't think it's worth it, though. Lightroom 5 is a great addition to Lightroom 4. Lightroom 6 is a blatant desperate attempt to keep people who have already switched to Lightroom 5 with them.

## Adobe Photoshop 2021 (Version 22.3) Download Full Version Product Key Full [Win/Mac] {{ lifetimE patch }} 2022

Using the exact same tools as professionals, Photoshop's user-friendly interface allows you to get the most out of Adobe's powerful collection of editing tools. Photoshop has all the usual tools for creating images like the standard eraser and repair tool, but it also includes tools to edit photos like a Healing Brush and clone stamp tool. Adobe has also included some features in their library of objects like filters, shapes, and layers. All of these tools are easy to use, although there are a few that require some practice. Photoshop is one of the most popular design software. Photoshop has become one of the most powerful graphic design software used for 2D and 3D digital graphic work. Many designers prefer using Adobe Photoshop because it can produce a higher quality output. It is a digital image editing and graphic design tool that gives a designer the power to change colors, images, text, shapes, and create photographs. What is the difference between Photoshop,

## Illustrator, and PhotoShop?

Adobe Photoshop has been the market leader in graphics programs for several decades. Photoshop is a software package that is used by professional and amateur graphic artists to prepare artwork for printing on paper and display on film, photo, or TV. Adobe's Design Collection, Adobe Illustrator, and Adobe Camera Raw are the engine of Photoshop. Photoshop is a software package that is used by professional and amateur graphic artists to prepare artwork for printing on paper and display on film, photo, or TV. e3d0a04c9c

## Download free Adobe Photoshop 2021 (Version 22.3)License Key Serial Key [Mac/Win] [32|64bit] {{ Latest }} 2023

Divvy is Adobe's latest typeface, based on the Rhode Island School of Design's //r.squared . There are two new packages. The Typekit Bodytype and the Typekit Script for Bodetype. The package of typefaces can be accessed with a subscription, which is a monthly subscription rate for use of the program. That means you get to use the fonts for as long as you use the subscription. The fourth major addition to Photoshop's arsenal comes with new features for working with images in the browser. It provides a window where a user can easily import, edit and choose between vector and raster images. The images can be edited in the browser window or directly in Photoshop without requiring a cloud connection. To keep things organized, users can import images, which automatically become part of Photoshop's Project panel. To raise the bar on capabilities, Photoshop CC includes a deep-learning CameraCapturer, which is one of the first instances of Adobe Experience Cloud using AI to modify and enhance images. Changes are made automatically and intelligence layers can be erased and added as well as modified. The sixth iteration of Photoshop allows direct editing of any image in a browser. Within the package, users can save edited images directly in a browser. The package now supports photos in the WebP format, which has been created by Google. The WebP format is designed to analyze the semantic content of an image and compress it efficiently. Adobe released new features that directly compete with the post-processing capabilities of Adobe Lightroom. One of the new features is the Split Tone feature, to layer tones. Through the Split Tone lever, images can be divided into varying degrees of lightness.

download free adobe photoshop 7.0 filehippo adobe photoshop 7.0 free download for windows 7 filehippo adobe photoshop 7.0 free download for windows 10 filehippo photoshop 7.0 filehippo download full version adobe photoshop 7.0 full version free download filehippo adobe photoshop 7.0 download for windows 10 filehippo adobe photoshop 7.0 filehippo kickass free download free download photoshop 7.0 filehippo download photoshop english language pack adobe photoshop 7.0 download for windows 7 filehippo

The first consideration in an edit, is what type of image you may be working on. If you are working on a PNG, you should consider the run length encoding in order to save some space by converting from pixel-based format to a vector-based one. If you are working on a JPEG, bit-depth reduction should also be considered. If you are working on an older format, you should consider to reduce the color depth of the file, for example when working with an 8-bit image. You may even reduce the quality of the image to save as much space as possible. If you are working on a RAW image, it can be transformed into a color space such as Adobe RGB using the Adobe DNG Converter, which should only be done after you have completed your edit. After your edit is finished, it is important to test the image, for example to make sure that the image works well with our preview. This process may include sending the image to a service such as Vecteezy to make sure that your edit renders correctly on a variety of social networks. After the edit is done, it is important to save the image in the format that is appropriate for the publication type, for example, PNG is the appropriate format for a web page, JPEG for a print, and PSD for a print or a company ID card. One of the most important features in Photoshop is the use of layers. The layer is like an organizational layer for your image. A layer can contain: text, line art, patterns, and a whole lot more. Once you have created

your images and it is time to create your "card design", you should always check to make sure that there is a design layer above your photograph layers and they are grouped there. As your image is formatted for printing, you should have no problems in saving. If you are creating a web page, you should make sure that the photograph is at the top of the design layers and, if the page is meant to be Mac formatted, you should also make sure that a background item is at the bottom of the layers. When you are finished with your edit, it is important that you are familiar with the "save for web" options. If you are working on a high resolution image for a company ID card or for print, the image will be exported to its greyscale version and a layout will be created in order to show the information on the card. If you are working on a web page, you should either export the image to your web page or if you are working on an online gallery, you should save the image and the elements of the image in order to save space. The best way to make sure that your website is optimally formatted is to export the web page to a PNG.

The **Shadow** mode in Photoshop is getting a bit of attention. Wider swatches and improved strokes are just a couple of things that could make this mode a one stop shop for creating custom shadow brushes. Adobe claims to have made this update only for the instant improvements, but we also want to see the customization abilities users can achieve with the tool. You can learn more about the Shadow mode updates on the Adobe Literacy site. In an age of social media, infographics are a great way to present information in a creative way. However, creating an infographic requires several design skills, knowledge, and resources. Photoshop Elements has stepped in to fill the gap for nonprofessionals seeking to create their own infographics. You can create great custom infographics in no time at all. In fact, the new edition of the program has been configured to enable you to create some great infographic projects. Head to **File > New > Vector Graphics > Vector Graphic from a Template** for the new extension. For a larger canvas that promotes teamwork, Photoshop now has support for large group projects. During the latest release, Adobe added the ability to work on large groups of images, files, layers, and text. For more information about Photoshop features and its new version, users can check Photoshop website.

Photoshop is the world's most used image-, video-, photo- and graphic-editing software. Adobe Photoshop company offers an unbeatable range of creative, multimedia, design and cloud-based features and services for photographers, graphic designers, web designers and others involved in the production of high-quality content.

https://soundcloud.com/viktor997yudin/autodesk-autocad-mechanical-2020-keygen

 $\underline{https://soundcloud.com/metoubrkic0/autocad-2016-activation-code-crack}$ 

https://soundcloud.com/remelisuged/software-struk-spbu-free-downloadl

https://soundcloud.com/raikaafranelc/passwordpes13-reloadedtxt-003-kbrar

https://soundcloud.com/batoorhubilx/software-punto-de-venta-abarrotes-crack

https://soundcloud.com/gigielmcleonm/silkroad-online-guild-and-union-emblems-download

 $\underline{https://soundcloud.com/spitartiopar 1974/easeus-todo-backup-advanced-server-13000-crack-full-revieus}$ 

https://soundcloud.com/asabeegebesk/crack-fractalius-plugin-for-23

https://soundcloud.com/alraytayad1/tune-sweeper-activation-key

https://soundcloud.com/torhandgarko1971/deskpack-for-illustrator-crack-18

Adobe Photoshop is the best tool for photo editing. It is the top rated photo editing software. This software will give you the desired look of a perfect photo and will enhance your artistic skills. It has the capability to edit the photos, reduce, crop, and get rid of unwanted parts of them. It can manage

many images at once to edit images. You can create amazing results straight away by using this software. It has many features such as image editing, picture adjustment, picture retouching, picture compressing and much more. It allows you to view your photos from one application. This will be a good software for beginners, as it will help them to edit their photographs with ease. If there are any damages to the photos, then it would be repaired. It makes the story of the lost pictures of all your family and friends safe, as it offers a great alternative. You can add new elements or change the shape of an existing one. This will give you the best photo editor, as it has the ability to edit the photos in a great way. You can share your photos to different social media platforms. It helps you to view them in many different ways. Adobe Photoshop CC is your ultimate tool to edit any image, photo and graphics in a minute. We also know the security vulnerabilities to edit or modify the contents of any image. This software provides you the best support to modify the pictures, and it became available for the editing of all the pictures. This software is easily accessible over the Internet and the latest version is available for mobile devices. You can use this software from anywhere as it provides you more functionality. You get this newer version, which is only available online.

This is another great feature that the designers will love to have in their hands. This help them to design the various elements on the websites like logo, icon or any graphics in an efficient way. They simply drag and drop it on the above objects and have it ready. It is easy to save as too. The other features changes are include to make it work seamlessly. Photoshop now allows to hide selected layers in layer folders. You can even create a project that is organised by user-defined layer folders. For example, your folder Channels might include a series of layers with your edits to single channels. The folder Layer Sets will contain adjustments you make to the a single layer such as a level or exposure correction. You could then apply any of these edits to layers in the photos you are editing. With Photoshop CC 2017 you are now able to use any document or photo you have already edited or created as a reference in the Photoshop app. Objective icon Libraries allow you to separate your projects into groups allowing for them to be more intuitively organized. You can use them on any of your projects, or even export them to a separate folder for continued editing. You can find them under File > New > Objective Icon Library and then choose an appropriate name. DNG Raw Formats are now a first-class citizen for the whole of the Adobe Creative Cloud family. All CS6 and World Design Premium CS6 users will be automatically upgraded to DNG Raw Formats support by 28 September 2018.